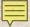

# Growing Pains: Migrating from a Locally Built ILS to a Vendor System

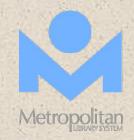

#### Pauline Rodriguez-Atkins

Manager, Cataloging and Interlibrary Loan
Metropolitan Library System
Oklahoma City, OK

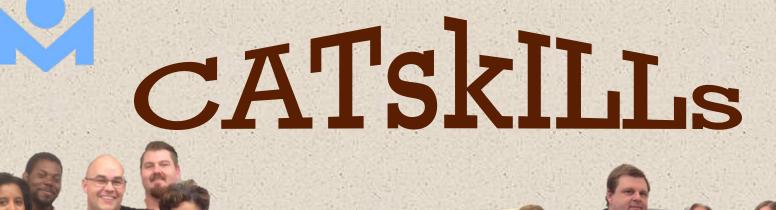

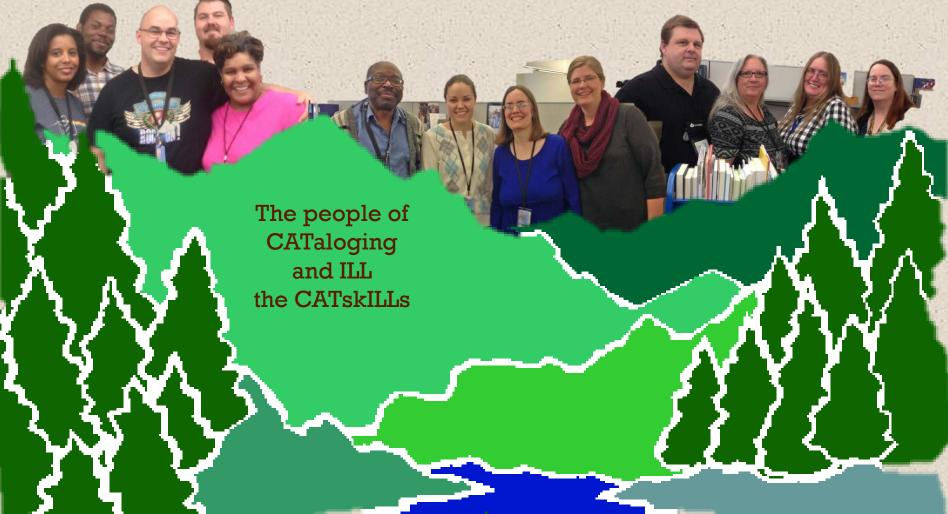

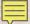

#### Early days as a Cataloger - 1985

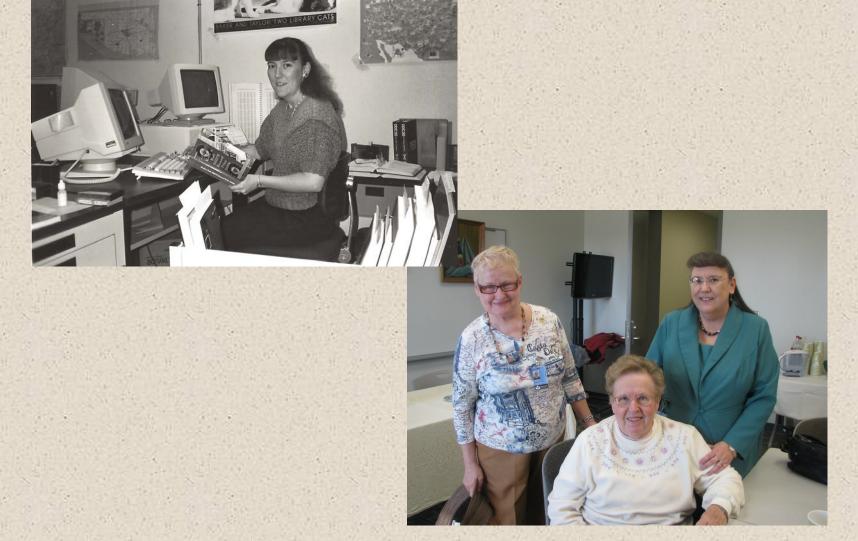

With a retiring co-worker and my predecessor manager - 2014

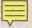

#### Metropolitan Library System

Serves Oklahoma County

700 square miles

750,000 population

19 library locations

8 in Oklahoma City proper

11 in communities throughout the county

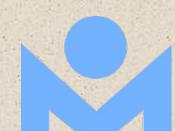

#### Growth since 2004

### New libraries opened

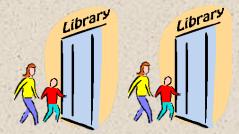

New buildings constructed

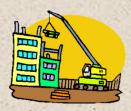

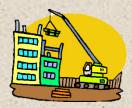

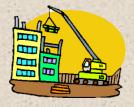

Structural renovations completed

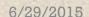

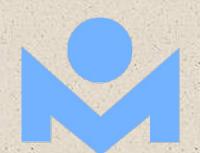

#### In the works

New building completion

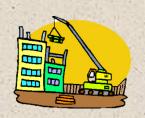

Structural renovation beginning

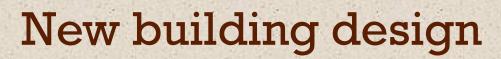

In talks ...

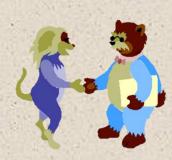

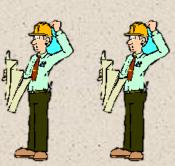

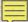

# Impact on Technical Services

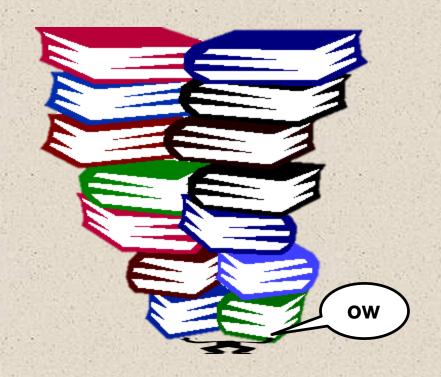

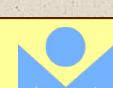

### **Materials Services Division**

Materials Selection Technical Processing

Cataloging

Interlibrary Loan

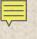

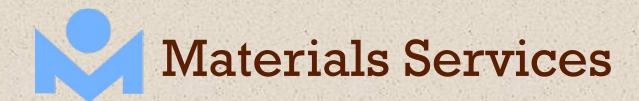

#### **Materials Selection**

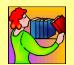

Selects titles
Places orders
Encumbers funds

#### **Technical Processing**

Receives materials

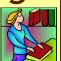

Authorizes payments

Processes materials

#### Cataloging

Classifies materials
Uploads catalog records
Creates item records

#### Interlibrary Loan

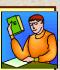

Requests, receives and returns borrowed items
Obtains and lends items

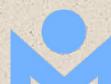

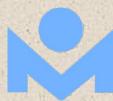

#### **Materials Services Locations**

**Materials Selection Downtown Library** 

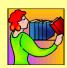

Technical Processing pre-2010 Capitol Hill Library 2010-Service Center

Cataloging pre-2010 Capitol Hill Library 2010-**Service Center** 

Interlibrary Loan pre-2010 Downtown Library 2010-Service Center

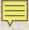

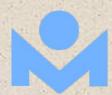

# **Materials Services**

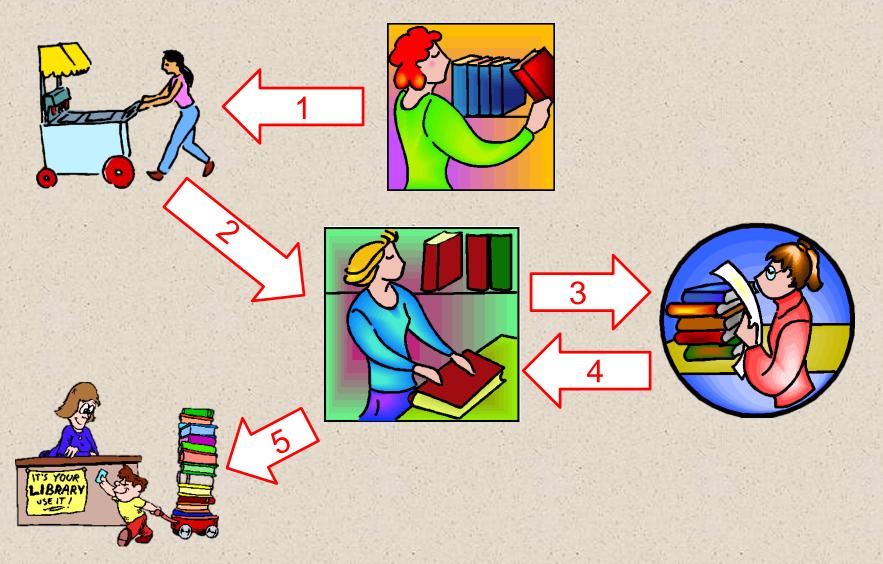

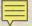

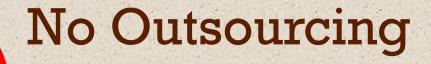

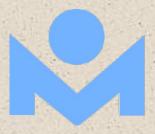

approval plans
pre-cataloging
batch uploading of records

shelf-ready materials

ILL document delivery

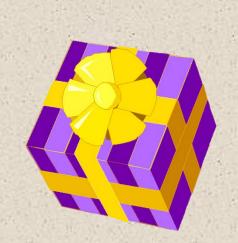

**ILLiad** 

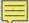

### Downtown Library

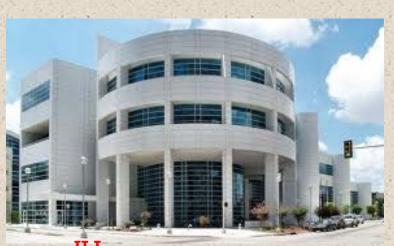

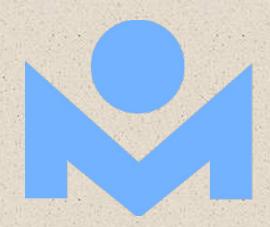

ILL pre-2010

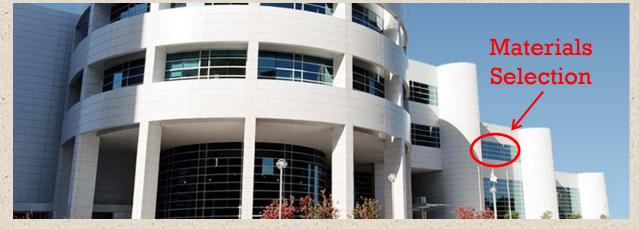

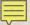

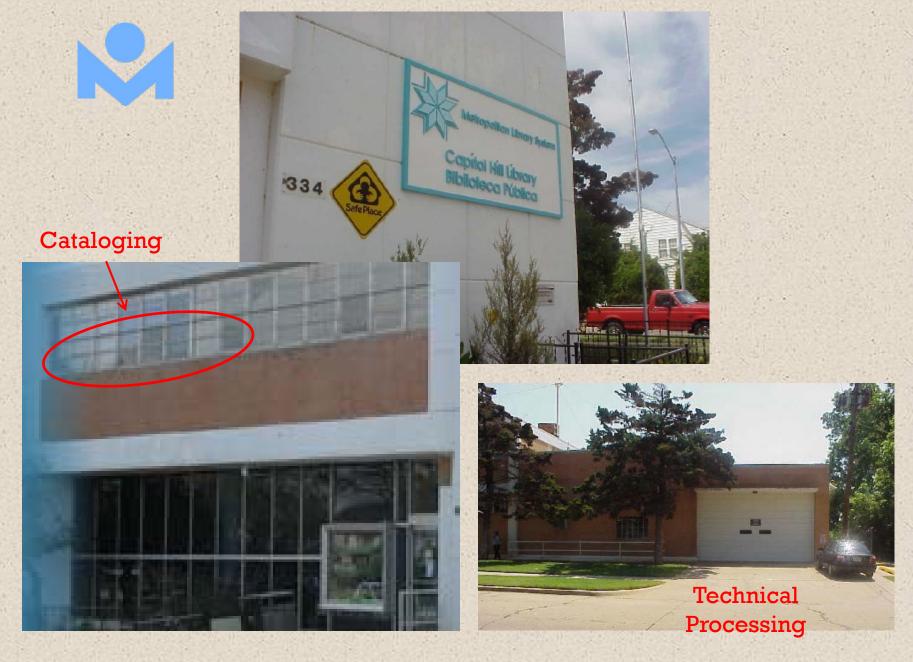

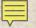

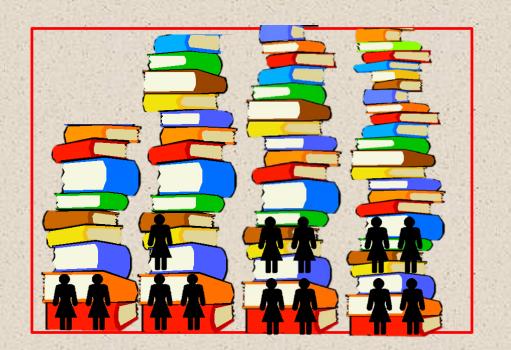

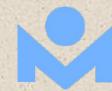

# Major Growth + Space Limitations + Staff Limitations = Workflow Headaches

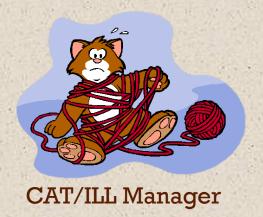

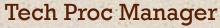

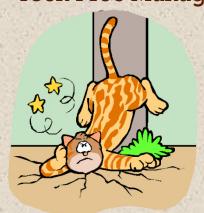

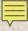

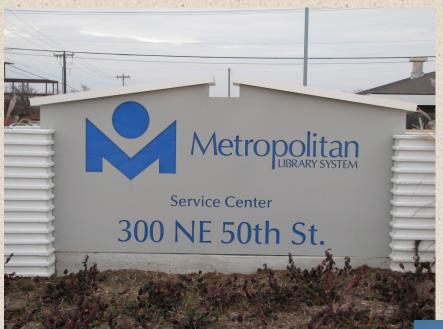

# Service Center opened January 2010

Houses
Cataloging
Interlibrary Loan
Technical Processing
Maintenance/Deliveries

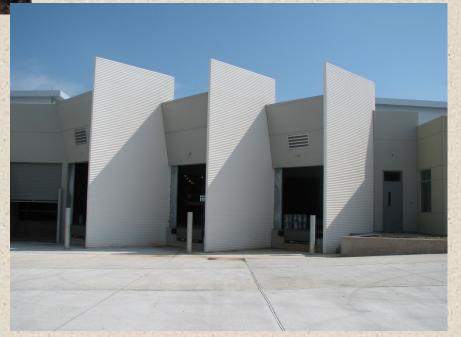

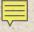

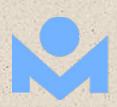

#### Service Center

Designed without use of consultants

Utilizes industrial technology including RFID sorter

40,000 square feet total All on one level!

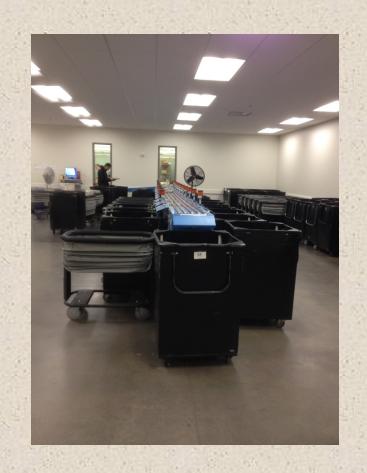

Cataloging

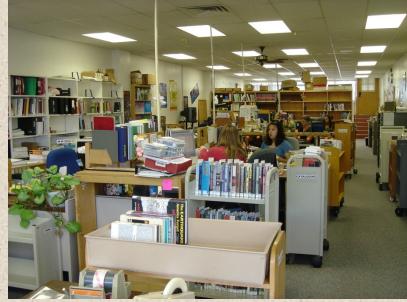

B f o r e

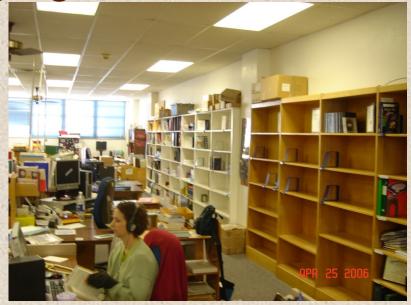

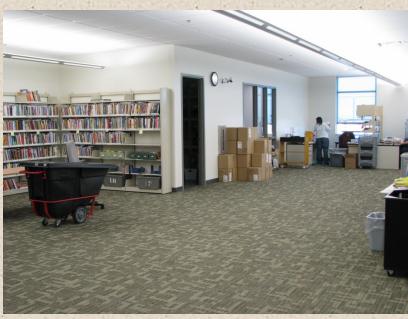

A f t e r

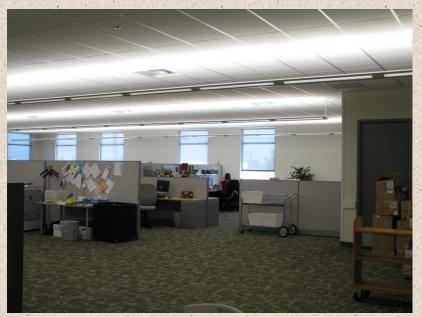

6/29/2015

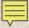

#### **Technical Processing**

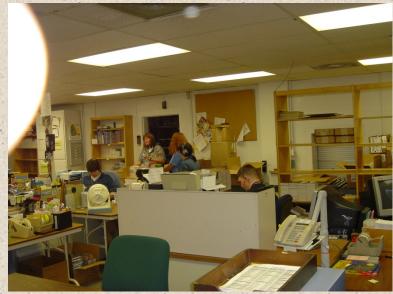

B f o r

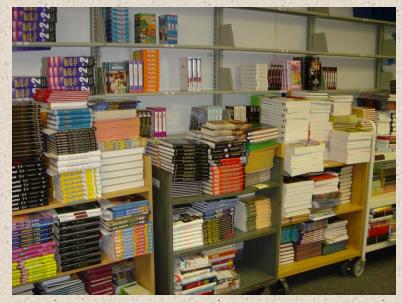

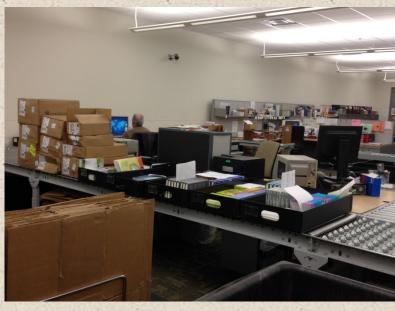

A f t e r

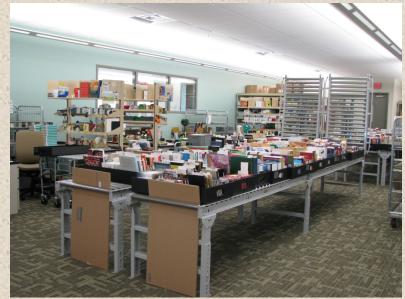

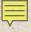

#### Screenshot of in-house built ILS - 2013

|   |   | The girl with the dragon tattoo [electronic resource]   | Larsson, Stieg, 1954-2004. | 2010 | 0814/2234 |
|---|---|---------------------------------------------------------|----------------------------|------|-----------|
|   |   | The girl with the dragon tattoo [large print]           | Larsson, Stieg, 1954-2004. | 2009 | 0747/7128 |
|   |   | The girl with the dragon tattoo [sound recording]       | Larsson, Stieg, 1954-2004. | 2008 | 0746/3870 |
|   |   | The girl with the dragon tattoo [sound recording] /     | Reznor, Trent.             | 2011 | 0817/8089 |
|   | O | The girl with the dragon tattoo [videorecording] /      |                            | 2010 | 0781/1029 |
|   | O | The girl with the dragon tattoo [videorecording] /      |                            | 2012 | 0822/2630 |
|   |   | The girl with the dragon tattoo.                        | Larsson, Stieg, 1954-2004. | 2008 | 0741/0061 |
|   | 0 | The girl with the dragon tattoo [electronic resource] / | Larsson, Stieg, 1954-2004. | 2008 | 7001/4642 |
| ľ |   |                                                         |                            |      |           |

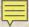

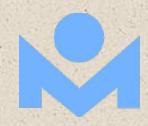

# Original ILS

#### Designed and coded in-house

#### Went live in summer 1985

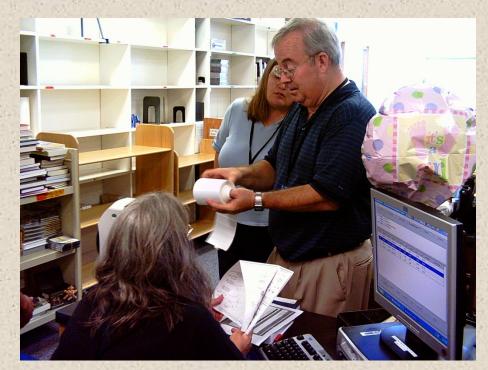

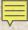

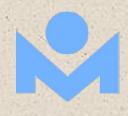

#### Barcode/Spine Labels

Labels, including barcode, printed in Cataloging

410828 02/05/15 M00807276

True or false? / Mills, Andrea.

METROPOLITAN LIBRARY SYSTEM

J031.02 M6571t

SO

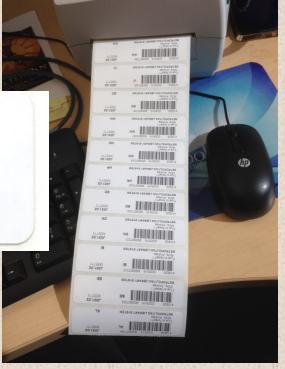

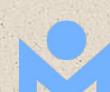

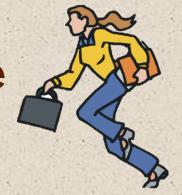

#### June 2012

Software designer announces retirement effective June 2013

July 2012

ILS Task Force determines vendor ILS most effective option for the future

July 2012 – October 2013

ILS selection process

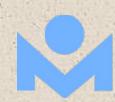

November 2013 ILS vendor selected January 2014 Contract awarded February - August 2014 Implementation planning

Vendor designs custom software Training

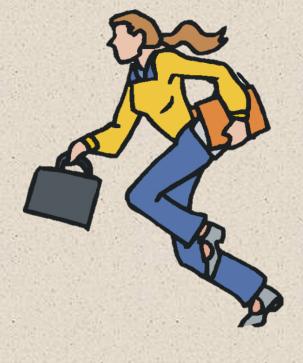

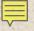

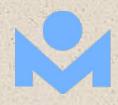

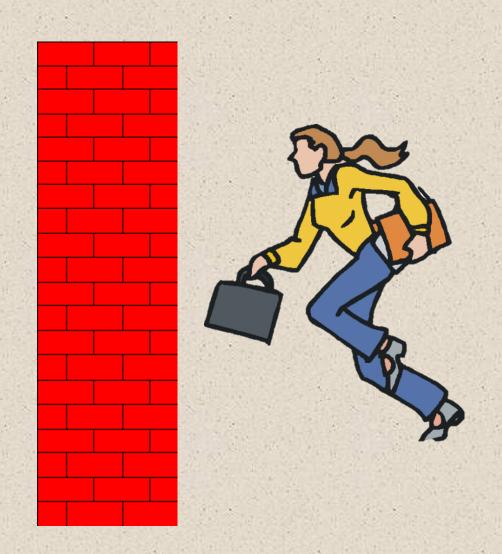

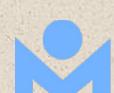

August 22, 2014

The end of the world as we know it

Catalog frozen

August 30 – September 1, 2014

ILS installation

September 2, 2014

It's a brave new world

We're live!

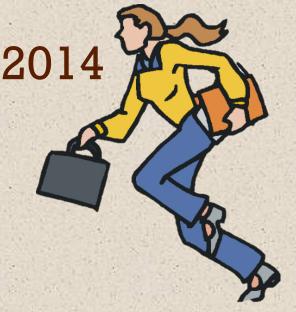

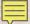

September – December 2014

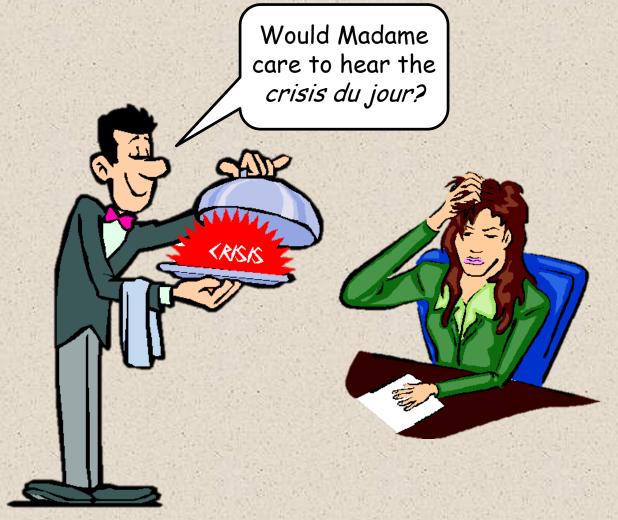

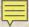

### Identifying Workflow Issues

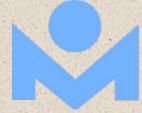

#### Listen and observe

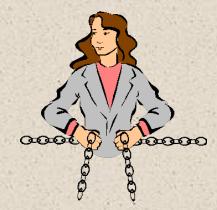

Visit work areas multiple times each day

Listen to conversations (even eavesdrop!)

Look over shoulders

What do you see staff struggling with?

Do you see bottlenecks developing?

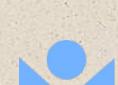

### Identifying Workflow Issues

#### Ask questions

What are staff having trouble with?

How are staff feeling about the process?

What is slowing staff down?

What would staff like for you to do?

Always ask this, even if you cannot do what they ask you to do

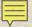

#### Identifying Workflow Issues

#### Pay attention

What are staff telling you?

Do you hear from staff outside your area?

Make sure you understand what you are hearing

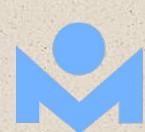

#### Triage

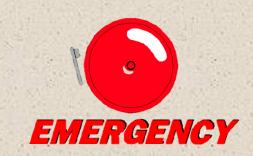

Determine the most essential issues
Address them first

Know your priorities

Anything that kept materials out of users' hands was defcon one

Perform triage every time a new issue arises

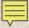

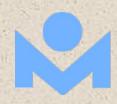

#### Triage

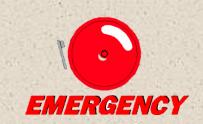

#### Some issues are somebody else's

Hardware and interfaces are IT's problem

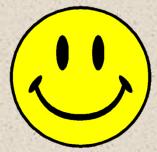

But keep your celebrations to yourselft Show appreciation for whoever has to fix it

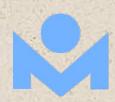

#### Triage

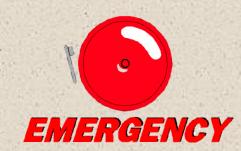

Not every issue is a problem

Some are just inconveniences

People may just have to live with them

Some issues are opportunities

Don't be in a rush to fix everything

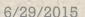

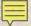

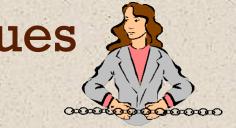

Know what you are trying to accomplish

Be aware of how others down the line
will be affected

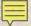

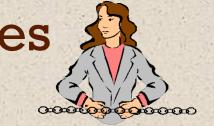

# Have your priorities in order (triage) Don't rush if you don't have to

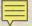

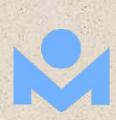

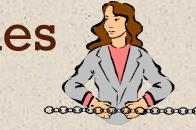

# Walk through the entire process as it exists

Pinpoint problem areas and bottlenecks

Come up with possible solutions

Involve the people who are currently doing the task, even if you don't have time for brainstorming sessions

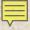

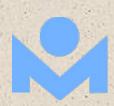

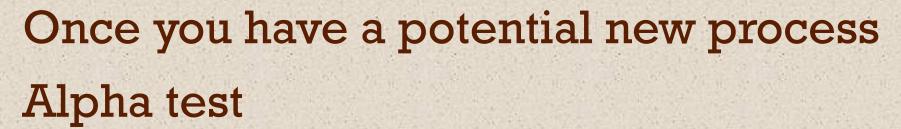

Beta test

Consider having just one person as a beta tester

Don't always use the same person

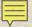

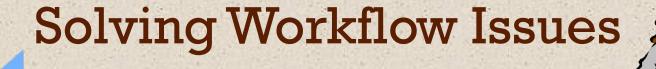

If the solution doesn't work, or doesn't work well...

Try again... and again

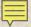

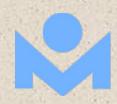

# Think outside the box Can someone else do part of the task? Do you really need every feature?

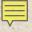

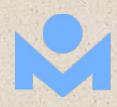

Think on your feet

Remember, it doesn't have to be perfect

It does have to work

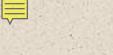

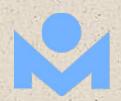

Once you are reasonably sure it works
Write the whole process out, step by step
Train everyone who has to use it

#### Monitor it

Use the tools you used at the beginning See if you can make it better

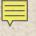

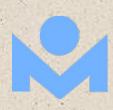

#### Final Thoughts

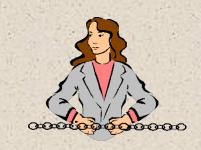

#### In a tough situation

A good relationship with the people you work with is essential

#### Be honest

If it's a pain, admit it

If people just have to deal with it anyway, say so

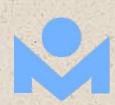

### Final Thoughts

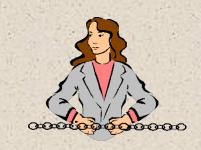

#### In a tough situation

Cut people some slack

Allow some whining or complaining

They don't have to like it, they just have to do it

Have a sense of humor

Sometimes, it's all you've got

Chocolate never hurts!

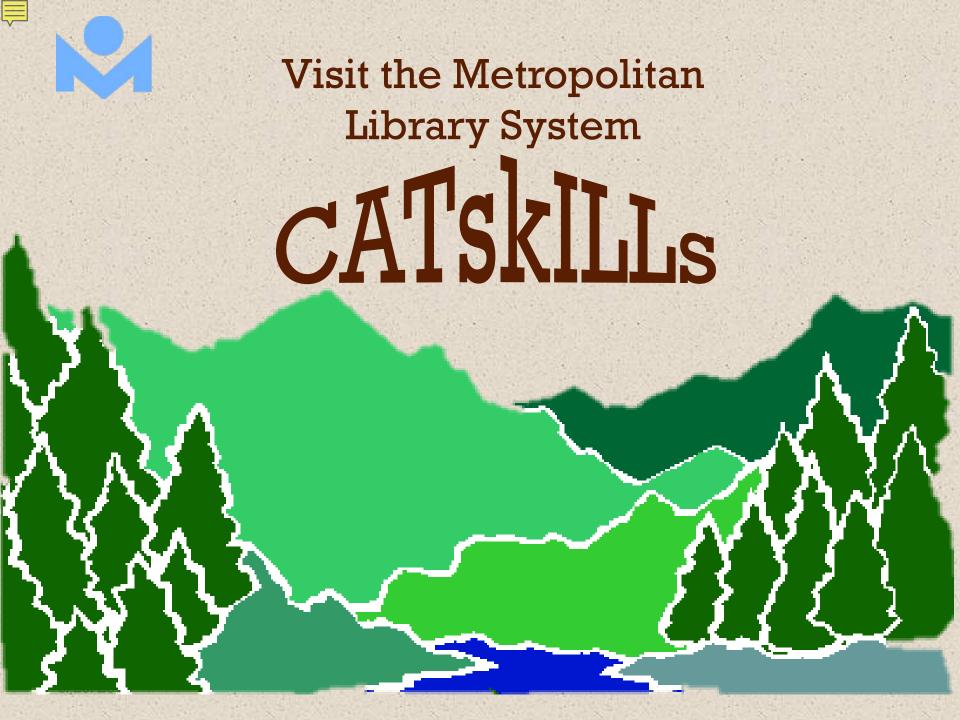

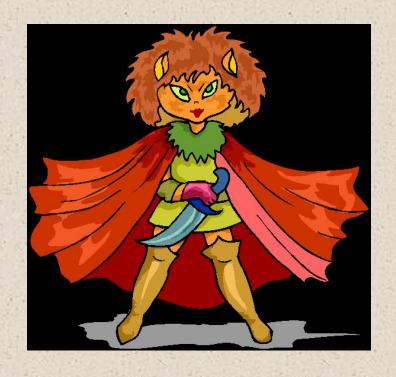

Pauline Rodriguez-Atkins
Manager, Cataloging/Interlibrary Loan
Metropolitan Library System
405-606-3552

prodriguez@metrolibrary.org